# Programming Languages and Compilers (CS 421)

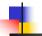

Elsa L Gunter 2112 SC, UIUC

http://courses.engr.illinois.edu/cs421

Based in part on slides by Mattox Beckman, as updated by Vikram Adve and Gul Agha

4/7/24

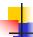

#### **Mechanics**

- Put table of reg exp and corresponding actions (written in ocaml) into a file < filename>.mll
- Call

ocamllex < filename > .mll

 Produces Ocaml code for a lexical analyzer in file <filename>.ml

4/7/24 2

#### Sample Input

```
rule main = parse
['0'-'9']+ { print_string "Int\n"}
| ['0'-'9']+'.'['0'-'9']+ { print_string "Float\n"}
| ['a'-'z']+ { print_string "String\n"}
| _ { main lexbuf }
{
let newlexbuf = (Lexing.from_channel stdin) in main newlexbuf
}
```

4/7/24

# 4

#### **General Input**

```
{ header }
let ident = regexp ...
rule entrypoint [arg1... argn] = parse
    regexp { action }
    | ...
    | regexp { action }
and entrypoint [arg1... argn] = parse ...and
...
{ trailer }
```

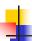

#### Ocamllex Input

- header and trailer contain arbitrary ocaml code put at top an bottom of <filename>.ml
- let *ident* = *regexp* ... Introduces *ident* for use in later regular expressions

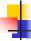

# Ocamllex Input

- <filename>.ml contains one lexing function per entrypoint
  - Name of function is name given for entrypoint
  - Each entry point becomes an Ocaml function that takes n+1 arguments, the extra implicit last argument being of type Lexing.lexbuf
- arg1... argn are for use in action

4/7/24

4/7/24

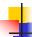

#### Ocamllex Regular Expression

- Single quoted characters for letters:
   'a'
- \_: (underscore) matches any letter
- Eof: special "end of file" marker
- Concatenation same as usual
- "string": concatenation of sequence of characters
- $e_1 / e_2$ : choice what was  $e_1 \vee e_2$

/24

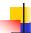

# Ocamllex Regular Expression

- [C<sub>1</sub> C<sub>2</sub>]: choice of any character between first and second inclusive, as determined by character codes
- [^c₁ c₂]: choice of any character NOT in set
- e\*: same as before
- e+: same as e e\*
- e: option was  $e \vee \epsilon$
- **■** (*e*): same as *e*

4/7/24

8

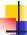

### Ocamllex Regular Expression

- e<sub>1</sub># e<sub>2</sub>: the characters in e<sub>1</sub> but not in e<sub>2</sub>;
   e<sub>1</sub> and e<sub>2</sub> must describe just sets of characters
- ident: abbreviation for earlier reg exp in let ident = regexp
- e<sub>1</sub> as id: binds the result of e<sub>1</sub> to id to be used in the associated action

4/7/24

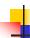

#### **Ocamllex Manual**

 More details can be found at Version for ocaml 4.07:

https://v2.ocaml.org/releases/4.07/htmlman/lexyacc.html

Current version (ocaml 4.14)

https://v2.ocaml.org/releases/4.14/htmlman/lexyacc.html

(same, except formatting, I think)

4/7/24 10

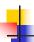

#### Example: test.mll

```
{ type result = Int of int | Float of float |
    String of string }

let digit = ['0'-'9']

let digits = digit +

let lower_case = ['a'-'z']

let upper_case = ['A'-'Z']

let letter = upper_case | lower_case

let letters = letter +
```

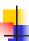

11

#### Example: test.mll

```
# #use "test.ml";;
...

val main: Lexing.lexbuf -> result = <fun>
val __ocaml_lex_main_rec: Lexing.lexbuf -> int -> result = <fun>
hi there 234 5.2
.: result = String "hi"

What happened to the rest?!?
```

```
# let b = Lexing.from_channel stdin;;
# main b;;
hi 673 there
-: result = String "hi"
# main b;;
-: result = Int 673
# main b;;
-: result = String "there"
```

# 4

#### **Problem**

- How to get lexer to look at more than the first token at one time?
- Answer: action has to tell it to -- recursive calls
  - Not what you want to sew this together with ocamlyacc
- Side Benefit: can add "state" into lexing
- Note: already used this with the \_ case

4/7/24

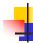

#### Example

# 4

#### **Example Results**

#### hi there 234 5.2

- : result list = [String "hi"; String "there"; Int
 234; Float 5.2]
#

Used Ctrl-d to send the end-of-file signal

4/7/24

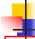

18

#### Dealing with comments

#### First Attempt

let open\_comment = "(\*"

```
Dealing with nested comments
rule main = parse ...
                      { comment 1 lexbuf}
open_comment
                 {[]}
| eof
| _ { main lexbuf }
and comment depth = parse
                     { comment (depth+1) lexbuf
 open_comment
                     \{ \text{ if depth} = 1 \}
| close_comment
                 then main lexbuf
                else comment (depth - 1) lexbuf }
                { comment depth lexbuf }
l _
4/7/24
                                                21
```

### Dealing with nested comments

#### Dealing with nested comments

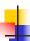

#### Types of Formal Language Descriptions

- Regular expressions, regular grammars
- Context-free grammars, BNF grammars, syntax diagrams
- Finite state automata
- Pushdown automata
- Whole family more of grammars and automata – covered in automata theory

4/7/24 25

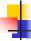

#### **BNF Grammars**

- Start with a set of characters, a,b,c,...
  - We call these *terminals*
- Add a set of different characters, X,Y,Z,...
  - We call these *nonterminals*
- One special nonterminal S called start symbol

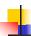

### **BNF Grammars**

BNF rules (aka productions) have form

$$X ::= y$$

where  $\mathbf{X}$  is any nonterminal and y is a string of terminals and nonterminals

 BNF grammar is a set of BNF rules such that every nonterminal appears on the left of some rule

4/7/24

24

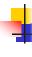

# Sample Grammar

- Terminals: 0 1 + ( )
- Nonterminals: <Sum>
- Start symbol = <Sum>
- <Sum> ::= 0
- <Sum >::= 1
- <Sum> ::= <Sum> + <Sum>
- <Sum> ::= (<Sum>)
- Can be abbreviated as

<Sum> ::= 0 | 1

| <Sum> + <Sum> | (<Sum>)

4/7/24 29

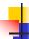

#### **BNF** Deriviations

Given rules

X::= yZw and Z::= v

we may replace **Z** by  $\nu$  to say

- Sequence of such replacements called derivation
- Derivation called *right-most* if always replace the right-most non-terminal

4/7/24

30

32

27

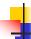

#### **BNF Semantics**

 The meaning of a BNF grammar is the set of all strings consisting only of terminals that can be derived from the Start symbol

4/7/24

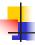

#### **BNF** Derivations

Start with the start symbol:

<Sum> =>

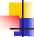

# **BNF** Derivations

Pick a non-terminal

<mark><Sum></mark> =>

4/7/24

4/7/24

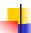

#### BNF Derivations

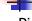

Pick a rule and substitute:

4/7/24

34

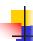

#### BNF Derivations

Pick a non-terminal:

4/7/24 35

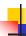

#### **BNF** Derivations

Pick a rule and substitute:

=> ( <Sum> ) + <Sum>

4/7/24

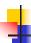

#### **BNF** Derivations

Pick a non-terminal:

4/7/24

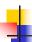

#### **BNF** Derivations

Pick a rule and substitute:

38

Pick a non-terminal:

4/7/24

4/7/24

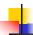

#### **BNF** Derivations

- Pick a rule and substitute:
  - <Sum >::= 1

4/7/24

40

44

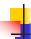

#### **BNF** Derivations

Pick a non-terminal:

4/7/24 41

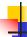

#### **BNF** Derivations

- Pick a rule and substitute:
  - <Sum >::= 0

4/7/24

/24 42

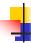

#### **BNF** Derivations

Pick a non-terminal:

4/7/24 43

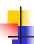

#### **BNF** Derivations

- Pick a rule and substitute
  - <Sum> ::= 0

4/7/24

BN

#### **BNF** Derivations

 $\bullet$  (0 + 1) + 0 is generated by grammar

4/7/24

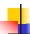

#### **Extended BNF Grammars**

- Alternatives: allow rules of from X::=y/z
  - Abbreviates X::= y, X::= z
- Options: X::= y[ v] z
  - Abbreviates X::= yvz, X::= yz
- Repetition:  $X := \sqrt{v}^*z$ 
  - Can be eliminated by adding new nonterminal V and rules X::= yz, X::= yVz, V::= v, V::= vV

4/7/24

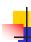

#### Parse Trees

- Graphical representation of derivation
- Each node labeled with either non-terminal or terminal
- If node is labeled with a terminal, then it is a leaf (no sub-trees)
- If node is labeled with a non-terminal, then it has one branch for each character in the right-hand side of rule used to substitute for it

4/7/24 48

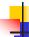

#### Example

Consider grammar:

Problem: Build parse tree for 1 \* 1 + 0 as an <exp>

4/7/24

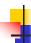

#### Example cont.

<exp> is the start symbol for this parse tree

4/7/24 50

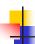

#### Example cont.

Use rule: <exp> ::= <factor>

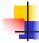

49

#### Example cont.

Use rule: <factor> ::= <bin> \* <exp>

4/7/24 51

4/7/24

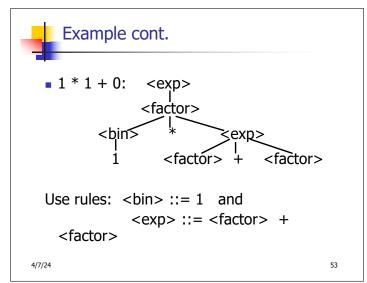

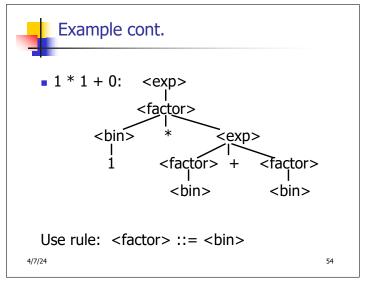

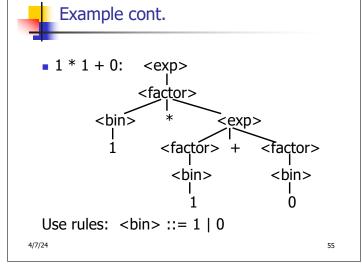

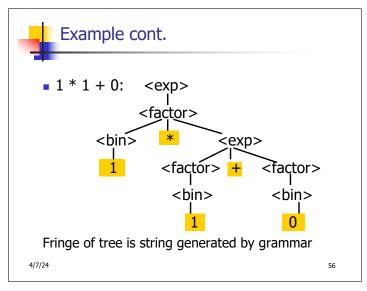

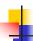

#### Parse Tree Data Structures

- Parse trees may be represented by OCaml datatypes
- One datatype for each nonterminal
- One constructor for each rule
- Defined as mutually recursive collection of datatype declarations

1

# Example

Recall grammar:

<exp> ::= <factor> | <factor> + <factor>
<factor> ::= <bin> | <bin> \* <exp>

<br/><br/><br/><br/>1 = 0 | 1

type exp = Factor2Exp of factor | Plus of factor \* factor and factor = Bin2Factor of bin | Mult of bin \* exp and bin = Zero | One

4/7/24 59

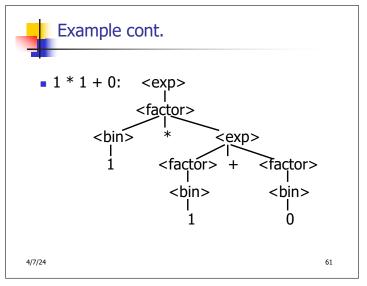

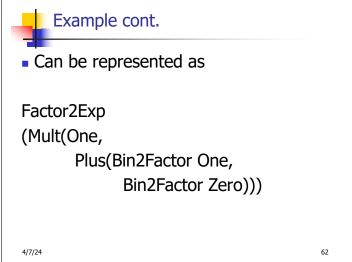

4

# Ambiguous Grammars and Languages

- A BNF grammar is <u>ambiguous</u> if its language contains strings for which there is more than one parse tree
- If all BNF's for a language are ambiguous then the language is *inherently ambiguous*

4/7/24

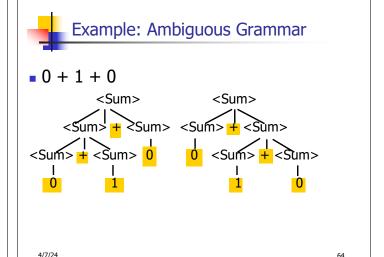

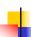

# Two Major Sources of Ambiguity

- Lack of determination of operator precedence
- Lack of determination of operator assoicativity
- Not the only sources of ambiguity

4/7/24 69

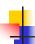

63

#### Disambiguating a Grammar

 Given ambiguous grammar G, with start symbol S, find a grammar G' with same start symbol, such that

language of G = language of G'

- Not always possible
- No algorithm in general

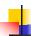

### Disambiguating a Grammar

- Idea: Each non-terminal represents all strings having some property
- Identify these properties (often in terms of things that can't happen)
- Use these properties to inductively guarantee every string in language has a unique parse

4/7/24

71

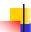

# Steps to Grammar Disambiguation

- İdentify the rules and a smallest use that display ambiguity
- Decide which parse to keep; why should others be thrown out?
- What syntactic restrictions on subexpressions are needed to throw out the bad (while keeping the good)?
- Add a new non-terminal and rules to describe this set of restricted subexpressions (called stratifying, or refactoring)
- Characterize each non-terminal by a language invariant
- Replace old rules to use new non-terminals
- Rinse and repeat

4/7/24 72

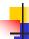

#### Example

Ambiguous grammar:

String with more then one parse:

$$0+1+0$$
 $1*1+1$ 

Sourceof ambiuity: associativity and precedence

4/7/24

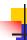

# Two Major Sources of Ambiguity

- Lack of determination of operator precedence
- Lack of determination of operator assoicativity
- Not the only sources of ambiguity

10/4/07 74

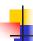

# How to Enforce Associativity

- Have at most one recursive call per production
- When two or more recursive calls would be natural leave right-most one for right assoicativity, left-most one for left assoiciativity

10/4/07

-

75

# Example

- Becomes
  - <Sum> ::= <Num> | <Num> + <Sum>
  - Num> ::= 0 | 1 | (<Sum>)

<Sum> + <Sum> + <Sum>

10/4/07 76

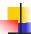

# **Operator Precedence**

- Operators of highest precedence evaluated first (bind more tightly).
- Precedence for infix binary operators given in following table
- Needs to be reflected in grammar

10/4/07

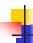

# Precedence Table - Sample

|         | Fortan | Pascal               | C/C++ | Ada          | SML                  |
|---------|--------|----------------------|-------|--------------|----------------------|
| highest | **     | *, /,<br>div,<br>mod | ++,   | **           | div,<br>mod,<br>/, * |
|         | *,/    | +, -                 | *,/,  | *, /,<br>mod | +,-,                 |
|         | +, -   |                      | +, -  | +, -         | ::                   |

10/4/07

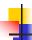

#### Predence in Grammar

- Higher precedence translates to longer derivation chain
- Example:

Becomes

10/4/07

80

87

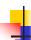

77

#### Parser Code

- < grammar>.mly defines one parsing function per entry point
- Parsing function takes a lexing function (lexer buffer to token) and a lexer buffer as arguments
- Returns semantic attribute of corresponding entry point

4/7/24 86

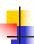

#### Ocamlyacc Input

File format:

%{

< header>

%}

< declarations>

%%

<rules>

%%

<trailer>

4/7/24

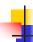

#### Ocamlyacc < header>

- Contains arbitrary Ocaml code
- Typically used to give types and functions needed for the semantic actions of rules and to give specialized error recovery
- May be omitted
- < footer> similar. Possibly used to call parser

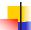

#### Ocamlyacc <declarations>

- %token symbol ... symbol
- Declare given symbols as tokens
- %token < type> symbol ... symbol
- Declare given symbols as token constructors, taking an argument of type <type>
- %start symbol ... symbol
- Declare given symbols as entry points; functions of same names in < grammar>.ml

4/7/24 89

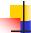

# Ocamlyacc < declarations>

%type <type> symbol ... symbol

Specify type of attributes for given symbols. Mandatory for start symbols

- %left symbol ... symbol
- %right symbol ... symbol
- %nonassoc symbol ... symbol

Associate precedence and associativity to given symbols. Same line, same precedence; earlier line, lower precedence (broadest scope)

4/7/24 90

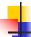

### Ocamlyacc < rules>

nonterminal:

```
symbol ... symbol { semantic_action }
| ...
| symbol ... symbol { semantic_action }
```

- Semantic actions are arbitrary Ocaml expressions
- Must be of same type as declared (or inferred) for nonterminal
- Access semantic attributes (values) of symbols by position: \$1 for first symbol, \$2 to second ...

4/7/24

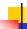

#### Example - Base types

```
(* File: expr.ml *)

type expr =
    Term_as_Expr of term
    | Plus_Expr of (term * expr)
    | Minus_Expr of (term * expr)

and term =
    Factor_as_Term of factor
    | Mult_Term of (factor * term)
    | Div_Term of (factor * term)

and factor =
    Id_as_Factor of string
    | Parenthesized_Expr_as_Factor of expr
```

4/7/24 92

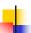

#### Example - Lexer (exprlex.mll)

```
{ (*open Exprparse*) }
let numeric = ['0' - '9']
let letter = ['a' - 'z' 'A' - 'Z']
rule token = parse
| "+" {Plus_token}
| "-" {Minus_token}
| "*" {Times_token}
| "/" {Divide_token}
| "(" {Left_parenthesis}
| ")" {Right_parenthesis}
| letter (letter|numeric|"_")* as id {Id_token id}
| [' ' '\t' '\n'] {token lexbuf}
| eof {EOL}
```

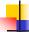

#### Example - Parser (exprparse.mly)

```
%{ open Expr
%}
%token <string> Id_token
%token Left_parenthesis Right_parenthesis
%token Times_token Divide_token
%token Plus_token Minus_token
%token EOL
%start main
%type <expr> main
%%
```

```
expr:
term
{ Term_as_Expr $1 }
| term Plus_token expr
{ Plus_Expr ($1, $3) }
| term Minus_token expr
{ Minus_Expr ($1, $3) }
```

```
term:
factor
{ Factor_as_Term $1 }
| factor Times_token term
{ Mult_Term ($1, $3) }
| factor Divide_token term
{ Div_Term ($1, $3) }
```

```
# #use "expr.ml";;
...
# #use "exprparse.ml";;
...
# #use "exprlex.ml";;
...
# let test s =
let lexbuf = Lexing.from_string (s^"\n") in
    main token lexbuf;;
4/7/24
```

```
# test "a + b";;
-: expr =
Plus_Expr
(Factor as Term (Id as Factor "a"),
```

Term as Expr (Factor as Term

(Id\_as\_Factor "b")))

Example - Using Parser

4/7/24 99

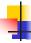

#### LR Parsing

- Read tokens left to right (L)
- Create a rightmost derivation (R)
- How is this possible?
- Start at the bottom (left) and work your way up
- Last step has only one non-terminal to be replaced so is right-most
- Working backwards, replace mixed strings by non-terminals
- Always proceed so that there are no nonterminals to the right of the string to be replaced

```
Example: \langle Sum \rangle = 0 \mid 1 \mid (\langle Sum \rangle) \mid \langle Sum \rangle + \langle Sum \rangle
= \langle (0+1) + 0 \rangle
shift
```

Example: 
$$\langle Sum \rangle = 0 \mid 1 \mid (\langle Sum \rangle) \mid \langle Sum \rangle + \langle Sum \rangle$$

$$\langle Sum \rangle = \rangle$$

$$= (0 \mid 1 \mid 1 \mid (\langle Sum \rangle) \mid (\langle Sum \rangle)$$

```
Example: \langle Sum \rangle = 0 \mid 1 \mid (\langle Sum \rangle) \mid \langle Sum \rangle + \langle Sum \rangle

\langle Sum \rangle = \rangle

= \rangle (0 + 1) + 0 \qquad \text{reduce}
= (0 + 1) + 0 \qquad \text{shift}
= (0 + 1) + 0 \qquad \text{shift}
= (0 + 1) + 0 \qquad \text{shift}
```

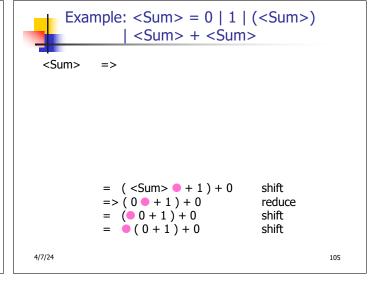

```
Example: <Sum> = 0 | 1 | (<Sum>)
              <Sum> + <Sum>
 <Sum>
          =>
          = ( <Sum > +  1 ) + 0
                                  shift
          = ( <Sum > 0 + 1 ) + 0
                                  shift
          => (0 + 1) + 0
                                  reduce
                                  shift
          = (00+1)+0
          = (0+1)+0
                                  shift
4/7/24
                                            106
```

```
Example: <Sum> = 0 | 1 | (<Sum>)
               <Sum> + <Sum>
 <Sum>
          =>
                                   reduce
          => ( <Sum > + 1  ) + 0
          = ( <Sum > +  1 ) + 0
                                   shift
          = ( <Sum >   + 1 ) + 0
                                   shift
          => (0 + 1) + 0
                                   reduce
          = (00 + 1) + 0
                                   shift
          = (0+1)+0
                                   shift
4/7/24
                                              107
```

```
Example: \langle Sum \rangle = 0 \mid 1 \mid (\langle Sum \rangle)
                 <Sum> + <Sum>
 <Sum>
           =>
            => ( <Sum> + <Sum> ● ) + 0 reduce
            => ( <Sum> + 1 • ) + 0
                                        reduce
            = ( <Sum > +  1 ) + 0
                                        shift
            = ( <Sum >   + 1 ) + 0
                                        shift
                                        reduce
            => (0  + 1) + 0
            = (00+1)+0
                                        shift
               (0+1)+0
                                        shift
4/7/24
                                                    108
```

```
Example: <Sum> = 0 | 1 | (<Sum>)
                <Sum> + <Sum>
 <Sum>
           =>
                                     shift
           = ( <Sum >   ) + 0
           => ( <Sum> + <Sum> ● ) + 0 reduce
                                     reduce
           => ( <Sum> + 1 • ) + 0
           = ( <Sum > +  1 ) + 0
                                     shift
           = ( \langle Sum \rangle + 1) + 0
                                     shift
                                     reduce
           => (0  + 1) + 0
           = (00+1)+0
                                     shift
              (0+1)+0
                                     shift
4/7/24
                                                109
```

```
Example: \langle Sum \rangle = 0 \mid 1 \mid (\langle Sum \rangle)
                <Sum> + <Sum>
 <Sum>
           => ( <Sum > )  + 0
                                       reduce
                                       shift
           = ( <Sum >   ) + 0
                                          reduce
           => ( <Sum> + <Sum> ● ) + 0
                                       reduce
           => ( <Sum > + 1  ) + 0
           = ( <Sum > +  1 ) + 0
                                       shift
           = (Sum > 1) + 0
                                       shift
           => (0 + 1) + 0
                                       reduce
                                       shift
           = (00+1)+0
           = (0+1)+0
                                       shift
4/7/24
                                                   110
```

```
Example: \langle Sum \rangle = 0 \mid 1 \mid (\langle Sum \rangle)
                 <Sum> + <Sum>
 <Sum>
           =>
              <Sum> • + 0
                                        shift
            => ( <Sum > )  + 0
                                        reduce
                                        shift
            = ( <Sum >   ) + 0
            => ( <Sum> + <Sum> ● ) + 0 reduce
                                        reduce
            => ( <Sum > + 1  ) + 0
               ( <Sum > +  1) + 0
                                        shift
              ( < Sum > 0 + 1 ) + 0
                                        shift
            => (0 + 1) + 0
                                        reduce
            = (00+1)+0
                                        shift
               (0+1)+0
                                        shift
4/7/24
                                                    111
```

```
Example: \langle Sum \rangle = 0 \mid 1 \mid (\langle Sum \rangle)
                 <Sum> + <Sum>
 <Sum>
           =>
                                       shift
           = <Sum> + 0
           = <Sum>   + 0
                                       shift
           => ( <Sum > )  + 0
                                       reduce
           = ( <Sum >   ) + 0
                                       shift
           => ( <Sum> + <Sum> ● ) + 0 reduce
           => ( <Sum > + 1  ) + 0
                                       reduce
           = ( <Sum > +  1 ) + 0
                                       shift
           = (Sum > 1) + 1 + 0
                                       shift
           => (0 + 1) + 0
                                       reduce
           = (00 + 1) + 0
                                       shift
               (0+1)+0
                                       shift
4/7/24
                                                   112
```

```
Example: \langle Sum \rangle = 0 \mid 1 \mid (\langle Sum \rangle)
                 <Sum> + <Sum>
 <Sum>
           =>
           => <Sum> + 0
                                       reduce
           = <Sum> + 0
                                       shift
                                       shift
              <Sum> • + 0
            => ( <Sum > )  + 0
                                       reduce
                                       shift
            = ( <Sum >   ) + 0
            => ( <Sum> + <Sum> ● ) + 0 reduce
            => ( <Sum > + 1  ) + 0
                                       reduce
            = ( <Sum > +  1 ) + 0
                                       shift
              ( < Sum > 0 + 1 ) + 0
                                       shift
            => (0 + 1) + 0
                                       reduce
            = (00+1)+0
                                       shift
               (0+1)+0
                                       shift
4/7/24
                                                   113
```

```
Example: \langle Sum \rangle = 0 \mid 1 \mid (\langle Sum \rangle)
               | <Sum> + <Sum>
 <Sum>
           => <Sum> + <Sum > •
                                      reduce
           => <Sum> + 0
                                      reduce
           = <Sum> + • 0
                                      shift
           = <Sum>   + 0
                                      shift
           => ( <Sum > )  + 0
                                       reduce
           = ( <Sum > •) + 0
                                       shift
           => ( <Sum> + <Sum> ● ) + 0 reduce
           => ( <Sum> + 1 • ) + 0
                                       reduce
           = ( <Sum > +  1 ) + 0
                                       shift
           = ( <Sum >   + 1 ) + 0
                                       shift
           => (0 + 1) + 0
                                       reduce
           = (00 + 1) + 0
                                       shift
           = (0+1)+0
                                       shift
4/7/24
                                                  114
```

```
Example: <Sum> = 0 | 1 | (<Sum>)
              | <Sum> + <Sum>
 <Sum> • => <Sum> + <Sum > •
                                   reduce
          => <Sum> + 0
                                   reduce
          = <Sum> + • 0
                                   shift
          = <Sum> + 0
                                   shift
          => ( <Sum > )  + 0
                                   reduce
          = ( <Sum >   ) + 0
                                   shift
          => ( <Sum> + <Sum> • ) + 0 reduce
          => ( <Sum> + 1 • ) + 0
                                   reduce
          = ( <Sum > +  1 ) + 0
                                   shift
          = ( <Sum >   + 1 ) + 0
                                   shift
          => (0 + 1) + 0
                                   reduce
          = (00 + 1) + 0
                                   shift
          = (0+1)+0
                                   shift
4/7/24
                                              115
```

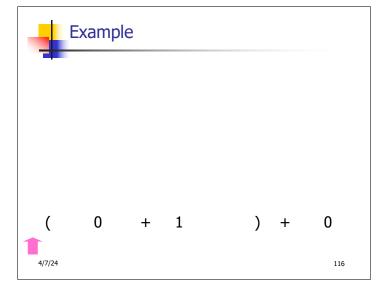

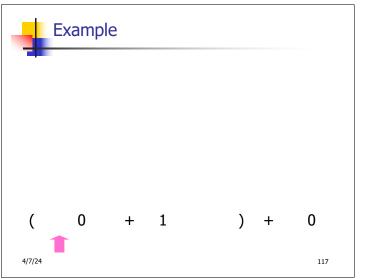

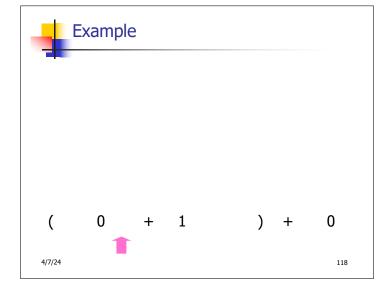

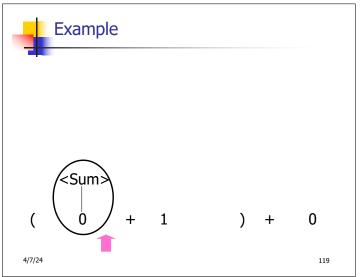

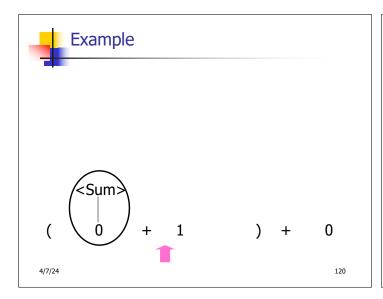

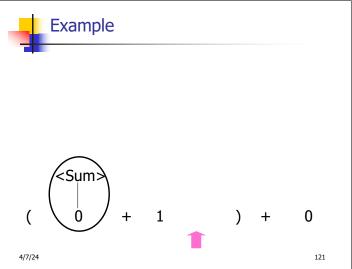

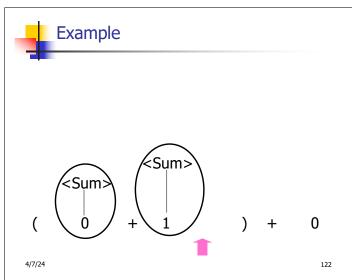

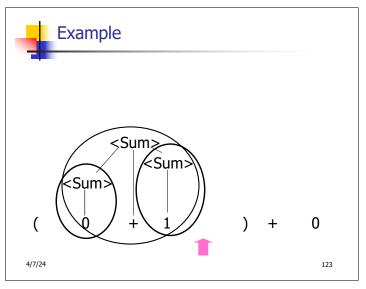

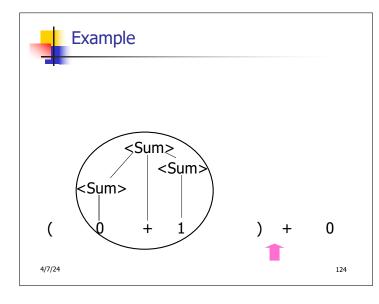

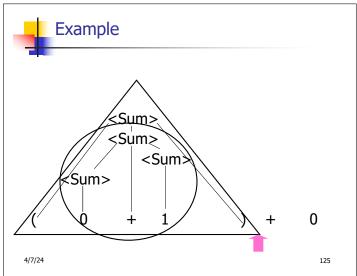

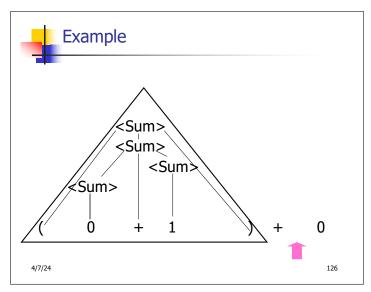

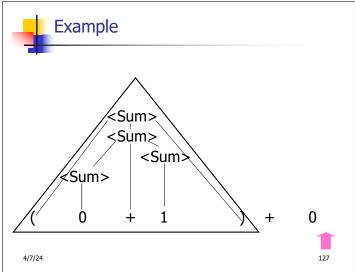

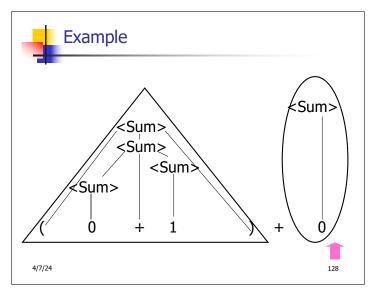

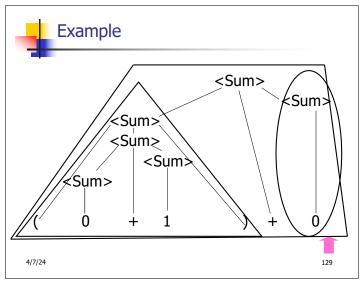

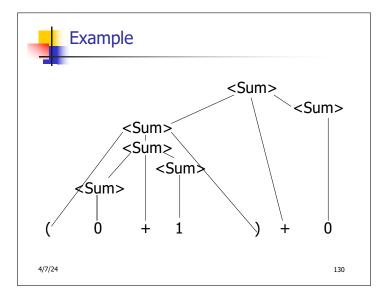

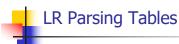

- Build a pair of tables, Action and Goto, from the grammar
  - This is the hardest part, we omit here
  - Rows labeled by states
  - For Action, columns labeled by terminals and "end-of-tokens" marker
    - (more generally strings of terminals of fixed length)
  - For Goto, columns labeled by nonterminals

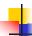

#### **Action and Goto Tables**

- Given a state and the next input, Action table says either
  - **shift** and go to state *n*, or
  - reduce by production k (explained in a bit)
  - accept or error
- Given a state and a non-terminal, Goto table says
  - go to state m

4/7/24

132

134

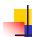

# LR(i) Parsing Algorithm

- Based on push-down automata
- Uses states and transitions (as recorded in Action and Goto tables)
- Uses a stack containing states, terminals and non-terminals

4/7/24 133

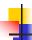

#### LR(i) Parsing Algorithm

- 0. Insure token stream ends in special "endof-tokens" symbol
- 1. Start in state 1 with an empty stack
- 2. Push **state**(1) onto stack
- →3. Look at next i tokens from token stream (toks) (don't remove yet)
  - 4. If top symbol on stack is **state**(*n*), look up action in Action table at (*n*, *toks*)

4/7/24

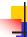

### LR(i) Parsing Algorithm

- 5. If action = **shift**  $m_r$ 
  - a) Remove the top token from token stream and push it onto the stack
  - b) Push **state**(*m*) onto stack
  - c) Go to step 3

4/7/24 135

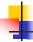

### LR(i) Parsing Algorithm

- 6. If action = **reduce** *k* where production *k* is E ::= u
  - a) Remove 2 \* length(u) symbols from stack (u and all the interleaved states)
  - b) If new top symbol on stack is **state**(*m*), look up new state *p* in Goto(*m*,E)
  - c) Push E onto the stack, then push state(p) onto the stack
  - d) Go to step 3

4/7/24

136

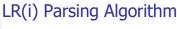

- 7. If action = **accept** 
  - Stop parsing, return success
- 8. If action = **error**,
  - Stop parsing, return failure

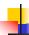

### Adding Synthesized Attributes

- Add to each reduce a rule for calculating the new synthesized attribute from the component attributes
- Add to each non-terminal pushed onto the stack, the attribute calculated for it
- When performing a reduce,
  - gather the recorded attributes from each nonterminal popped from stack
  - Compute new attribute for non-terminal pushed onto stack

4/7/24

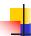

#### **Shift-Reduce Conflicts**

- Problem: can't decide whether the action for a state and input character should be shift or reduce
- Caused by ambiguity in grammar
- Usually caused by lack of associativity or precedence information in grammar

4/7/24 139

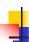

#### Example: <Sum> = 0 | 1 | (<Sum>) | <Sum> + <Sum>

- 0 + 1 + 0 shift
- -> 0 + 1 + 0 reduce
- -> <Sum> + 1 + 0 shift -> <Sum> + 1 + 0 shift
- -> <Sum> + 1 + 0 reduce
- -> <Sum> + <Sum> + 0

4/7/24

110

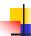

138

142

# Example - cont

- Problem: shift or reduce?
- You can shift-shift-reduce-reduce or reduce-shift-shift-reduce
- Shift first right associative
- Reduce first- left associative

4/7/24 141

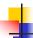

### Reduce - Reduce Conflicts

- Problem: can't decide between two different rules to reduce by
- Again caused by ambiguity in grammar
- Symptom: RHS of one production suffix of another
- Requires examining grammar and rewriting it
- Harder to solve than shift-reduce errors

4/7/24

1

### Example

S ::= A | aB A ::= abc B ::= bc

abc shifta bc shiftab c shiftabc

Problem: reduce by B ::= bc then by S ::= aB, or by A::= abc then S::A?

4/7/24